$$
CRS317-1G-16S+RM
$$

[MikroTik Cloud Router Switch CRS317-1G-16S+RM](https://mikrotik.com/product/crs317_1g_16s_rm)

- Smart Switch
- 1 x Gigabit LAN
- 16 x SFP+ cages
- Dual Core 800MHz CPU
- 1GB RAM
- 1U rackmount passive cooling case
- Dual Power Supplies

## **CLI**

Default login admin with no password.

## **Set admin IP in VLAN**

```
/interface vlan add interface=bridge name=vlan28 vlan-id=28
/ip address add address=192.168.28.29/22 interface=vlan28
/ip dns set servers=192.168.64.100,192.168.64.101
/system identity set name=CRS317
```
Change vlan28 default interface:

/interface vlan set vlan28 interface=bridge

## **Change admin password**

```
/user set admin password=xxxx
/system package update install
```
From: <https://niziak.spox.org/wiki/> - **niziak.spox.org**

Permanent link: **[https://niziak.spox.org/wiki/hw:server:switch:mt\\_crs317](https://niziak.spox.org/wiki/hw:server:switch:mt_crs317)**

Last update: **2022/09/30 13:43**

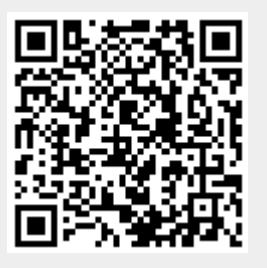